Adobe Photoshop 2022 (Version 23.0.2) Crack + Activation Code Free Download [April-2022]

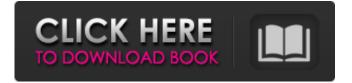

Defining the Photoshop process Photoshop is an image-editing program that enables you to retouch and manipulate images (see the "Discovering how to use Photoshop" sidebar). The tutorial in this book introduces you to the Photoshop imageediting process as well as the document window and all the tools that you need to use in that process. You can get information and tips on using Photoshop from tutorials on sites such as `www.tutorialspoint.com`, which also offers two tutorial books: \* Photoshop CS3: Mastering the Complete Photoshop Workflow for Photographers by Peggy McIntosh \* Photoshop CS5 Workflow by Peggy McIntosh The online

#### version of Photoshop can be purchased for \$69.95 from Adobe; see `www.adobe.com/products/photoshop.html`.

Adobe Photoshop 2022 (Version 23.0.2) License Key Full Free Download

What is Photoshop Elements? Adobe Photoshop Elements is a simple imaging program which allows you to edit and manage pictures. It's specifically designed for digital photographers who want to organize, tweak and fix their images. Elements also has it's own proprietary file formats. It is made to work with both traditional camera and digital camera formats. Elements can also be used to edit videos. How to get Photoshop Elements The easiest way to install Photoshop Elements is

## to use the online installer, which takes a few moments to download the program. You can also download a standalone installer which you can run on a computer with Windows XP, Vista or Windows 7. Alternately you can download the standalone installer and run it from the CD or DVD. Both the online and standalone installers can be used to update to the latest version. Using Photoshop Elements Photoshop Elements' user interface is very similar to that of Adobe Photoshop, which

might seem intimidating at first, but Photoshop Elements' software and user guide is designed to introduce Elements first time users to the interface. The main tools, layers, adjustment layers, menus and keyboard shortcuts are all explained in the

# same way as Photoshop. The Program

Photoshop Elements is divided into six parts of the program. The main menu (Window) is the topmost menu which contains most of the program options. You can choose from a variety of tabs when you click on the menu options. For example the Filter tab can be accessed by clicking the Filter menu option. The File menu is located in the top left corner of the main menu and contains options for opening, saving and closing. The Edit menu contains options for effects and converting files. The Preferences is located at the bottom left of the main menu. It contains options that are common to many programs. The trash bin in the bottom left corner of the Preferences shows the amount of space you have available in the trashbin

#### on your hard drive. You can click on the trash bin to hide the icons for any files that are in the trashbin. By default any files deleted by Photoshop Elements are placed in the trash bin. You can remove any files from the trash bin by either clicking on the trash bin icon or by right clicking on a file and choosing Trash. The Preferences can be customized. The top of the Photoshop Elements window shows a menu bar which contains navigation, file, edit, history, Adobe Bridge, the preview window and the settings. The top left corner of a681f4349e

Q: Determine if svn:// or In a bash script, how can I determine which version of the SVN protocol I'm dealing with? I've tried with if [ -z "\$SVN\_URL" ] || [[ " $SVN_URL" == *:// ]$  but this doesn't work when I have a URL in my variable: SVN\_URL="svn://example.com" A: I agree with Michiel: the right check is to search for "::". But you can also use this check to figure out the user's svn URL: str= \$(svn info | grep user@ | sed's/.\*=>//' | cut -f3 -d' ') /path/to/svn/repos/ on A: The proper way to check if the URI is a SVN URI is to check that the server starts with svn://. svn\_prefix=\$(svn info | grep '^svn: SVN location' | sed -e's/ $^* = > //' - e's/^* = > //'$  if [[

\${svn\_prefix} == \*://\* ]] then # Matches
svn:// fi A: svn info (ex: svn info
svn://server) has several output fields you
can use: field

What's New in the?

COPENHAGEN (AP) — Ekstrabladet, a Danish newspaper owned by the publishing and media empire mediehuset Schibsted, has come under fire for a series of racist cartoons. The newspaper published several drawings over several days in which Muhammad was attacked, stripped of his Muslim faith and made fun of. Some of the cartoons were published Sunday. They sparked outrage in Muslim communities around the world. On Wednesday,

#### Copenhagen's main synagogue was evacuated after being broken into. Some of the cartoons were pulled Wednesday and apologized for by editor Peter Wolff Juul on Twitter. An online petition calling for the newspaper's closure had obtained nearly 10,000 signatures as of Wednesday night. The newspaper's publisher, Nikolaj Langen, says that Ekstrabladet will continue to do what it has done for a long time: be openminded and critical.Q: Is there a difference between 'Setting A.B. and C.D.' and 'Setting A, B, C and D.' Like in this question, in which 'Setting A.B. and C.D.' means 'Setting A, B, and C, but not D' and 'Setting A, B, C, and D.' means 'Setting A, B, C, and D.', is there any difference between them? A: Your original sentence, "Setting A.B.

### and C.D." does not make sense to me. Setter X.Y. and Z.Q. The part I do not understand is "and". So, essentially, "Setting A.B. and C.D." Means Setting A.B. and Setting C.D. where A.B. is the entirety of the first sentence. "Setting A, B, C, and D." Means Setting A, Setting B, Setting C, and Setting D. Discovery of a novel triple W mutation in the pyrimidine metabolism enzyme dihydroorotase in a Japanese patient with 3-deoxy-2-C-methyl-D-arabino-

heptulosonate-7-phosphate synthase

deficiency: case report and review of the

literature. 3-deoxy-2-C-methyl-D-arab

For full compatibility with Windows 10, PCIE-X is supported on the following Intel® Xeon Phi<sup>TM</sup> Scalable processors: Intel® Xeon® E5 v3 processors (codename "Sandy Bridge") Intel® Xeon® E5 v3 processors (codename "Ivy Bridge") Intel® Xeon® Scalable processors (codename "Skylake") Intel® Xeon® Scalable processors (codename "Kaby Lake") Intel® Xeon® Scalable processors

#### Related links:

https://talkotive.com/upload/files/2022/06/EDfZVyvNmcp7xbNz5DY1\_30\_c84af0dc0f9b93e68a87bb5d4f4e83fa\_file.pdf https://medkonnet.com/upload/files/2022/06/fEleGfgStwgJ5XI7kYL1\_30\_759e8347aee62fa18f633a173267ede8\_file.pdf http://www.ndvadvisers.com/?p=

https://madisontaxservices.com/photoshop-2022-with-key-download-pc-windows

https://www.careerfirst.lk/sites/default/files/webform/cv/kammval304.pdf

https://www.footballdelhi.com/photoshop-2022-install-crack-free-april-2022/

https://rotuloslowcost.com/wp-

https://holidaysbotswana.com/wp-content/uploads/2022/06/saflinn.pdf

content/uploads/2022/06/Adobe\_Photoshop\_EXpress\_With\_Registration\_Code\_WinMac\_Latest.pdf

https://mandarinrecruitment.com/system/files/webform/photoshop-2021-version-2251\_10.pdf

http://xn----btbbblceagw8cecbb8bl.xn--p1ai/photoshop-2021-version-22-1-0-activation-mac-win-2022/

https://madisontaxservices.com/photoshop-2022-version-23-0-license-keygen-free

https://zannza.com/photoshop-2021-version-22-5-1-jb-keygen-exe-with-license-key-free-download/

https://rodillosciclismo.com/sin-categoria/photoshop-2021-version-22-4-crack-patch-free-download-2022/

https://www.you-nation.com/upload/files/2022/06/ZyndKdzcumcGs69ekzXF\_30\_1a872a42918bd4eab483b2a2a24958b9\_file.pdf https://theoceanviewguy.com/adobe-photoshop-2020-product-key-keygen-for-lifetime-free-pc-windows/

https://kentny.pt7.civic-cms.com/sites/g/files/vyhlif4576/f/file/file/regular\_town\_employment\_application\_form\_4-07.pdf

http://mrproject.com.pl/advert/adobe-photoshop-2022-version-23-2-keygen-only-keygen-free-for-windows-final-2022/

http://escortguate.com/photoshop-cc-2015-version-16-crack-full-version-serial-number-full-torrent-download-for-windows-march-2022/

http://www.ndvadvisers.com/?p=

https://casacostaalmeria.com/wp-content/uploads/2022/06/Adobe\_Photoshop\_2021\_Version\_2231.pdf